# **Audacious - OLD, PLEASE USE GITHUB DISCUSSIONS/ISSUES - Bug #1209**

# **Dual play icons in default Audacious Winamp skin**

April 11, 2023 20:35 - Manuel Grießmayr

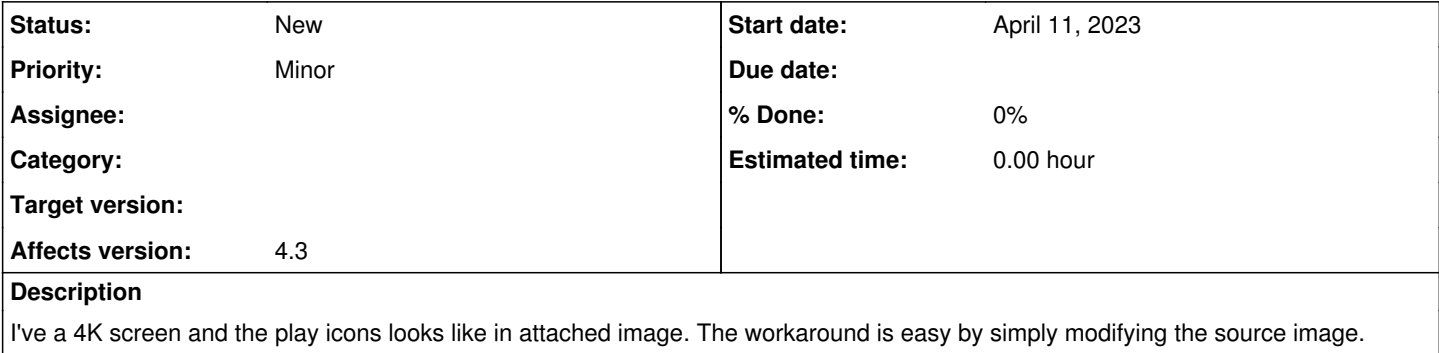

#### **History**

### **#1 - April 11, 2023 22:40 - John Lindgren**

The second, smaller triangle has some historical meaning in WinAmp skins. Maybe something to do with buffering; I can't recall at the moment.

### **#2 - April 12, 2023 21:11 - Thomas Lange**

*- Subject changed from Dual play icons on QT\_SCALE\_FACTOR=2 to Dual play icons in default Audacious Winamp skin*

This has nothing to do with the scale factor or the 4k resolution. I have changed the title accordingly. The XMMS skin ("Refugee") also uses a triangle, many others (like Winamp 2.9) display one or two rectangles instead. I don't know either what they are meant for.

<https://skins.webamp.org/>

play\_button.png 13.7 KB April 11, 2023 Manuel Grießmayr